# How SCOPUS can support scientists and librarians even better

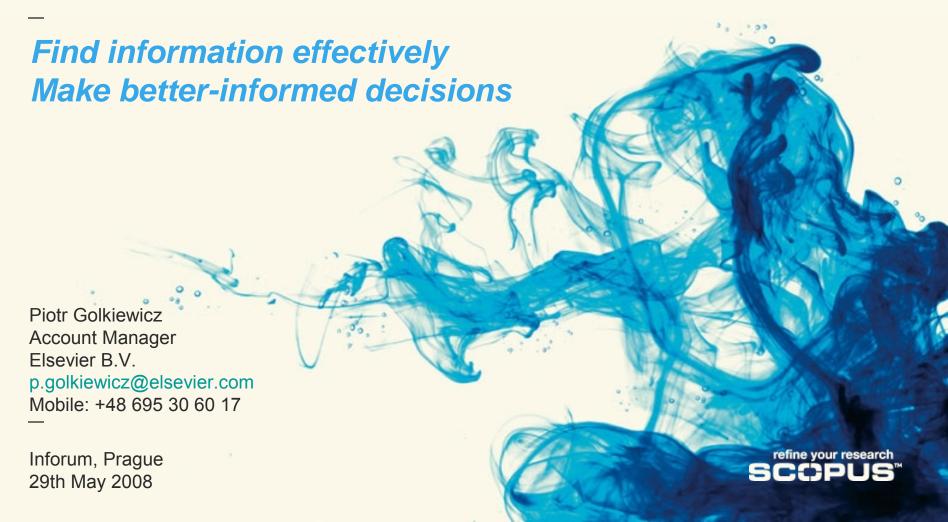

# Our Mission...

Superior support of the scientific literature research process

→ finding relevant results fast
Improve your research productivity and effectiveness

→ investigating research relationships through citation information

Refine your research

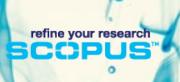

### What is SCOPUS?

 Scopus is the largest abstract and citation database of peerreviewed literature and quality web sources with smart tools to track, analyze and visualize research.

15,000 titles

30 M Records

265 M References

275 M Quality scientific Web pages

21 M Patents from 5 patent offices

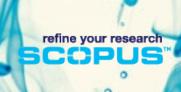

**Content strategy** 

refine your research
SCOPUS™

Completeness

Comprehensiveness

Currency

Transparency

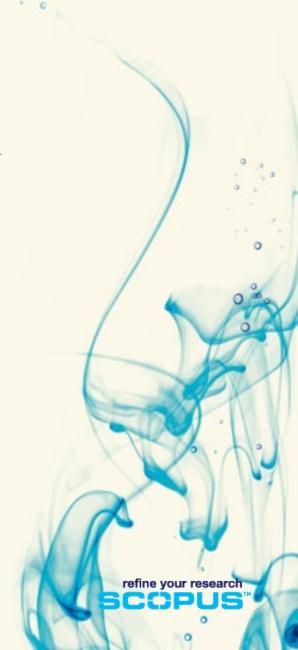

### **Most Common User Tasks**

- Find articles in your subject field
- Stay up-to-date
- Get an overview of a subject field
- Find author-related information
  - Articles by a specific author, co-authors, citations
  - Information to help evaluate an author
- It's about searching, browsing, selecting and evaluating

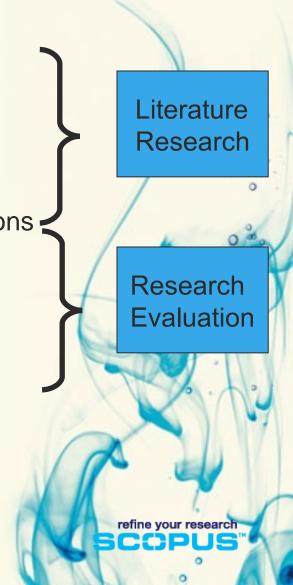

# The Scopus Search Page

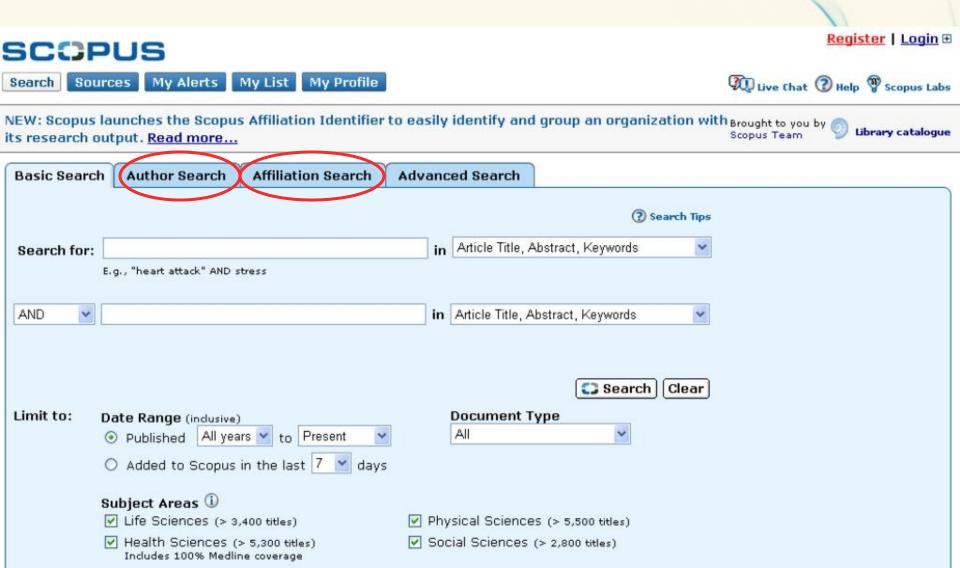

# Scopus results page

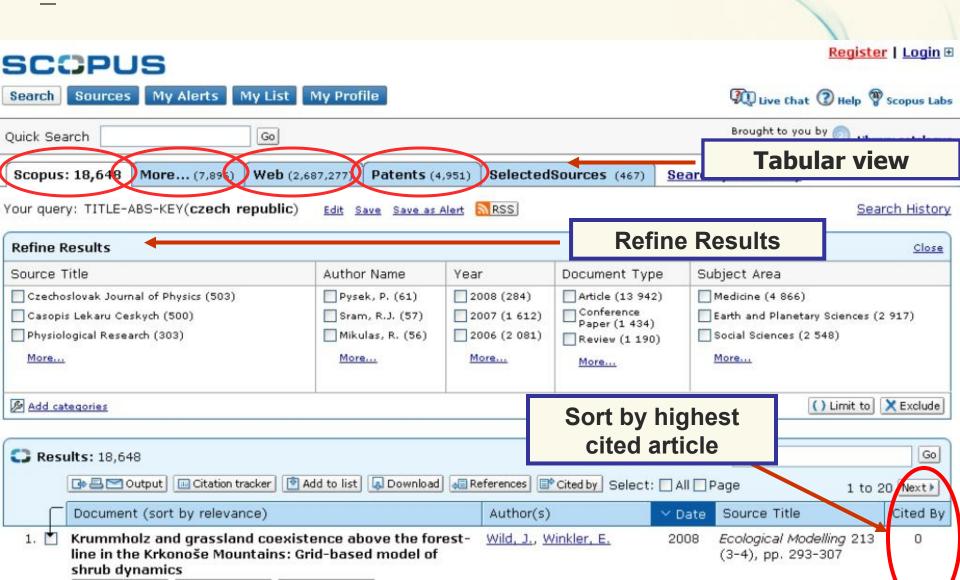

# **Generate a citation overview**

9 🔲 1977 Institutionalized Organizations: Fo...

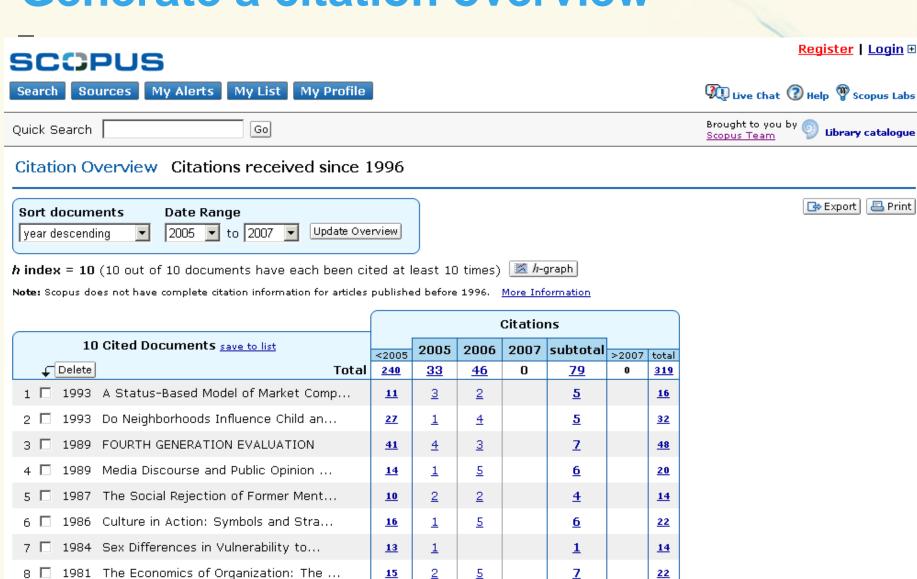

<u>64</u>

10

11

21

85

#### The *h*-index

- Qualifies the impact and quality of research output for:
  - Individual scientist's
  - Journals
  - Research projects
  - Entire research groups
- The measure is simple: a scientist with an h-index of, say, 5 has published 5 articles that have each attracted at least 5 citations or more. This means that the rest of the author's papers have less than 5 citations.

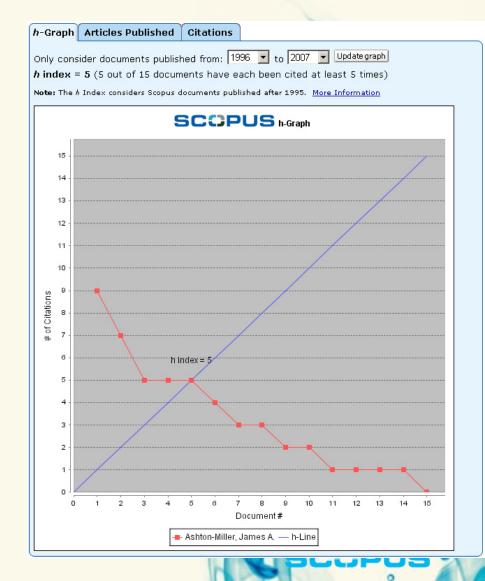

# **Author Searches**

| Quick Search Go                                                                                                    |                                                                                                    |                                                   |                                           | Brought<br>Scopus T                                 | to you by 📀 <b>Library catalogue</b><br>eam                                                                                                    |
|----------------------------------------------------------------------------------------------------|----------------------------------------------------------------------------------------------------|---------------------------------------------------|-------------------------------------------|-----------------------------------------------------|----------------------------------------------------------------------------------------------------|
| Make Author Selection                                                                                                    |                                                                                                    |                                                   |                                           |                                                     |                                                                                                    |
| Author Last Name  Marshall  E.g., smith  Affiliation  E.g., Physics London or Hospital Rabat Morocco                                                               | Initials or First Name  Barry  E.g., j.l.                                                                       |                                                   | only                                      | showr<br>one d<br>Docur<br>may r<br>to mo<br>result | to a details page is only in for authors with more than locument in Scopus. ments with insufficient data not be matched, this can lead ore than one entry in the is list for the same author, information |
| Eigi, Priysics London di Hospital Nabat Molocco                                                                                                    |                                                                                                    | Search Cle                                        | ar                                        |                                                     |                                                                                                    |
| Refine Results                                                                                                    |                                                                                                    |                                                   |                                           |                                                     | Close                                                                                                    |
| Source Title                                                                                                    | Affiliation                                                                                                    | City                                              | Country                                   | Subject Area                                        |                                                                                                    |
| ☐ International Journal of Systematic Bacteriology (1) ☐ JAMA the Journal of the American Medical Association (1) ☐ Journal of Clinical Gastroenterology (1)  More | Virginia Health Quality Center (1) University of Western Australia (1) University of Western Australia (1) More | Charlottesville (1) Clayton (1) Columbia (1) More | Australia (1) Finland (1) Poland (1) More | Biochemistry, Ge Chemistry (1) Environmental Some   | netics and Molecular Biology (1)<br>cience (1)                                                                                                    |
|                                                                                                    |                                                                                                    |                                                   |                                           |                                                     | () Limit to X Exclude                                                                                                    |
| Select one or more authors and click <b>show docume</b>                                                                                                    | ents or citation tracker.                                                                                       |                                                   |                                           |                                                     |                                                                                                    |
| Author Results: 1  Show documents Citation tracker A Feedb                                                                                                    | ack Select: 🗌 All 🔲 Page                                                                                        |                                                   |                                           |                                                     | Page 1 of 1                                                                                                    |
| ↑ Authors Documents Subjec                                                                                                    | t Area Affiliation                                                                                              |                                                   | City                                      |                                                     | Country                                                                                                    |
| Marshall, B. J. □ <u>31</u> Genetic<br>Marshall, Barry <u>• Show Last Title</u> Biology<br>Toxicol                                                                 | cs and Molecular Department                                                                                     | Gairdner Hospital,<br>of Gastroenterology         | Perth<br>/                                |                                                     | Australia                                                                                                    |

# **Author Details Page**

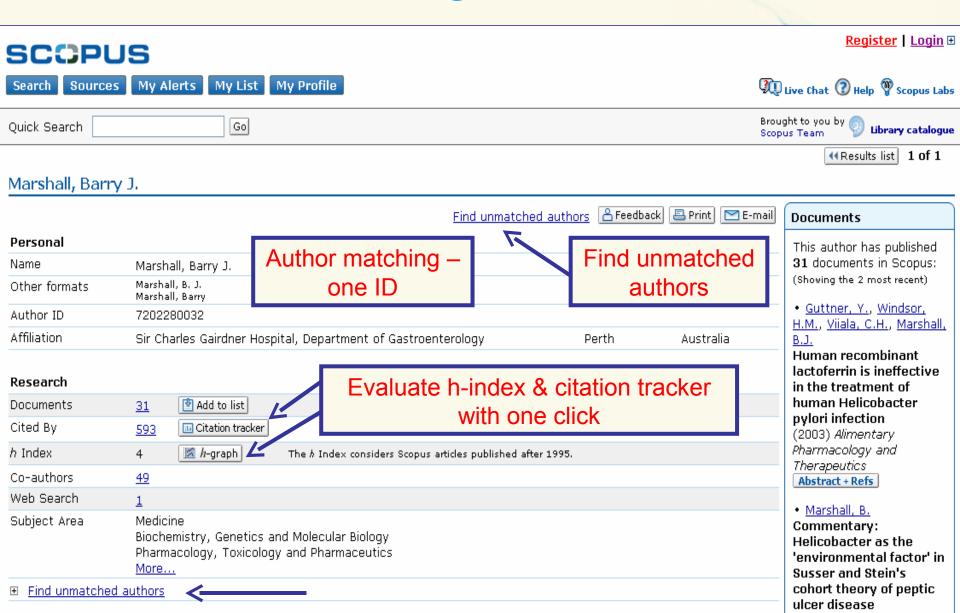

### What's new: At a glance

- Download Manager
- Refine Box extension
- Affiliation Identifier world's first online tool to automatically identify and group an organization with all its research output
- Journal Evaluator comparative overview of journal performance by discipline
- Author Citations Alerts monitoring an author's citations
- Maintain Alerts ongoing notification of results and citations for former-users
- Shibboleth access same login for Scopus and other resources, both inside and outside customer institutions.

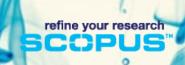

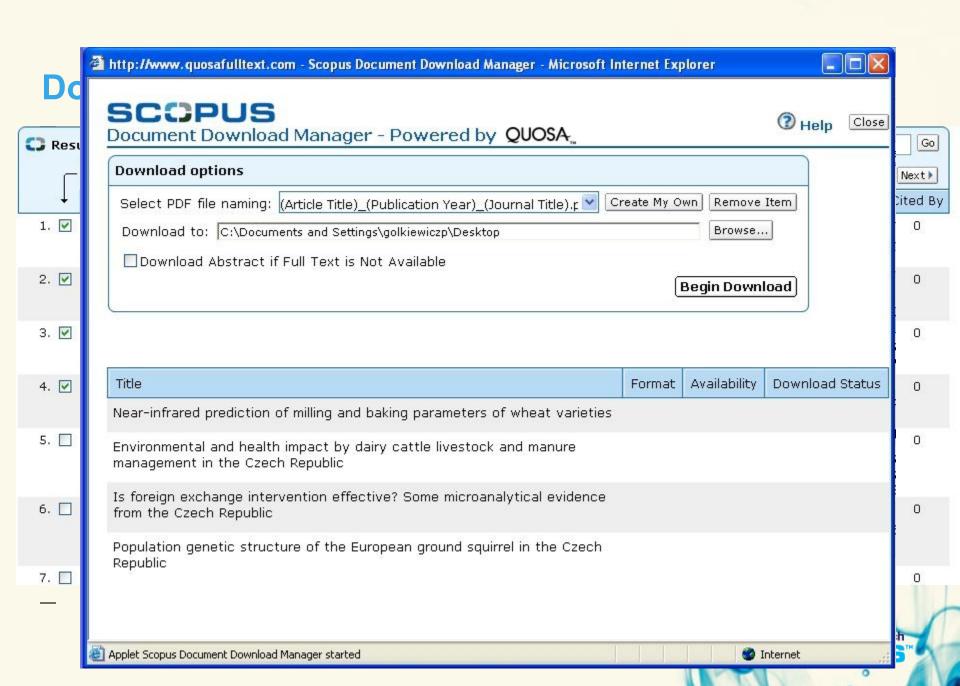

#### **Refine Box extended**

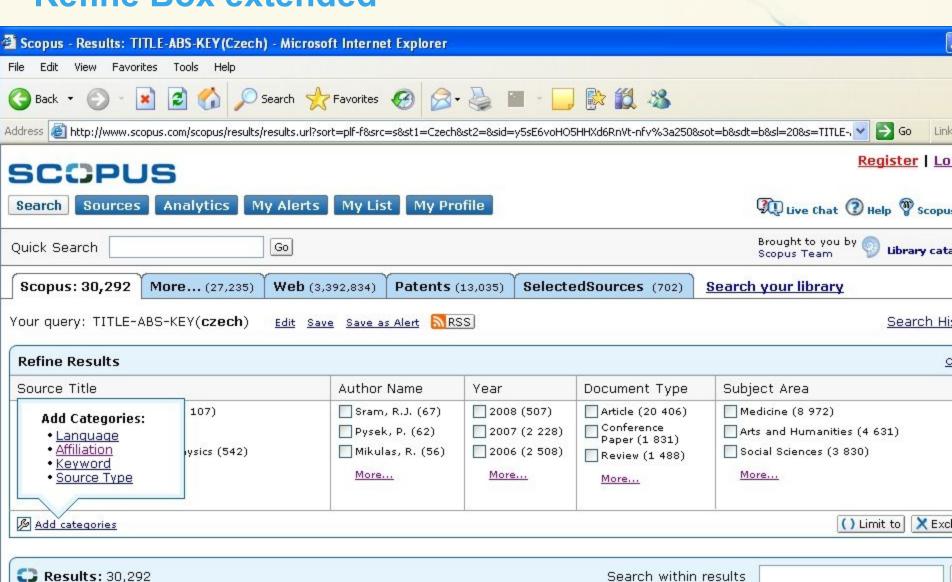

1 to 20 Nev

### **Affiliation Identifier**

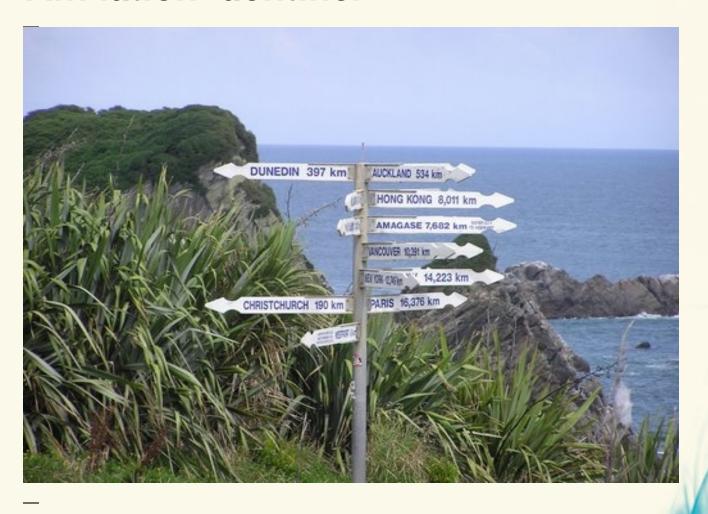

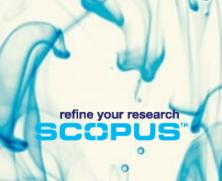

# Challenges: Academics & Governments

- Institutions: under pressure to analyze and quantify research achievements of own institute and others
  - Senior managers: take resource allocation decisions
  - Middle managers: analyze research trends
- Students: decide where they want to study/do research
- Funding bodies, governments, beneficiaries: quantitatively evaluate institutions by counting the number of research papers produced over time

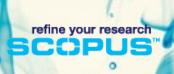

#### In other words ... it's all about resources ...

- Time
  - to pursue research
  - to analyze research output
- Money
  - to fund research
  - to attract/keep right research

But ...

spelling variants of institutes make it difficult to spend these resources in a useful way

#### Affiliation Identifier: What does it do?

- Matches institutional name variants into profiles
  - via a combination of sophisticated algorithms
  - against comprehensive knowledge base of standardised affiliation names of 4.4mln profiles
    - 2mln main institute profiles
    - · 2.4mln department profiles (e.g. univ hospital)
- Provides the vital first step towards reviewing an organisation's research output, hence leaves more time for the actual research

Identifying an institution's output could easily take a couple of days. With Scopus this will take at most a few minutes.

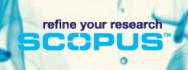

# Affiliation Identifier: Something for everyone

- Deans, chancellors, provosts: can spend less time and money measuring research performance and channel it into other areas
- Heads of departments: can spend less time aggregating and more time on benchmarking analysis. Make good decisions faster
- Managers, project leaders: spot trends, collaborators and competitors faster and more precisely.

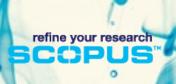

#### Affiliation Identifier: What does it look like?

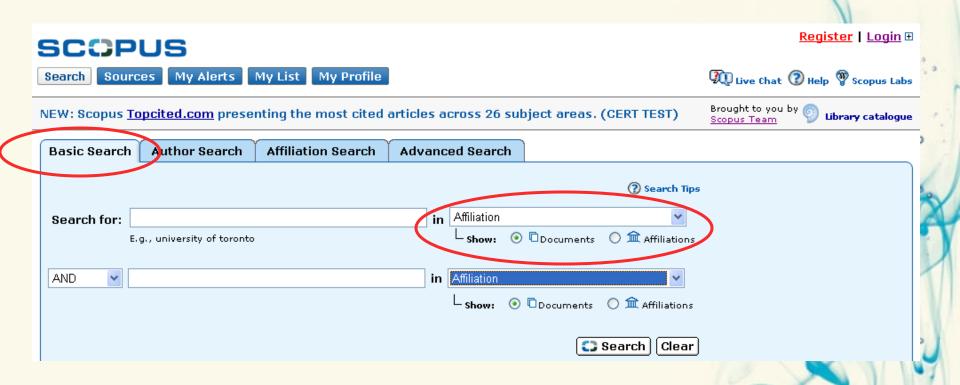

refine your research

#### Affiliation Identifier: What does it look like?

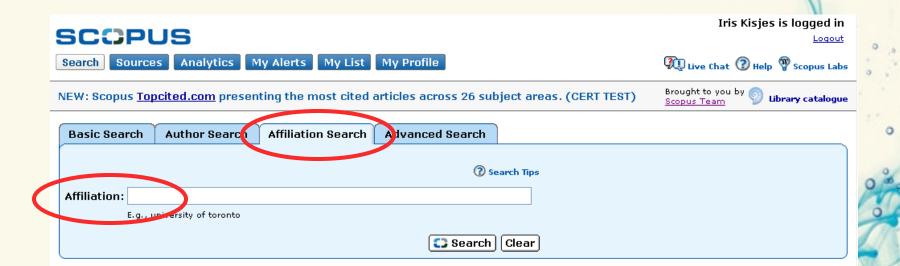

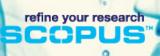

#### Affiliation Identifier: What does it look like

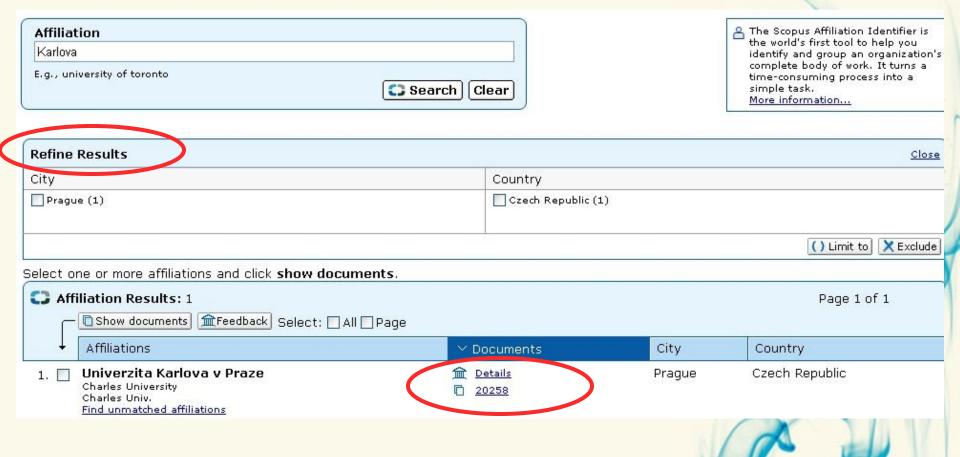

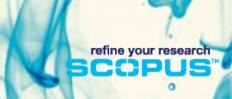

#### Univerzita Karlova v Praze

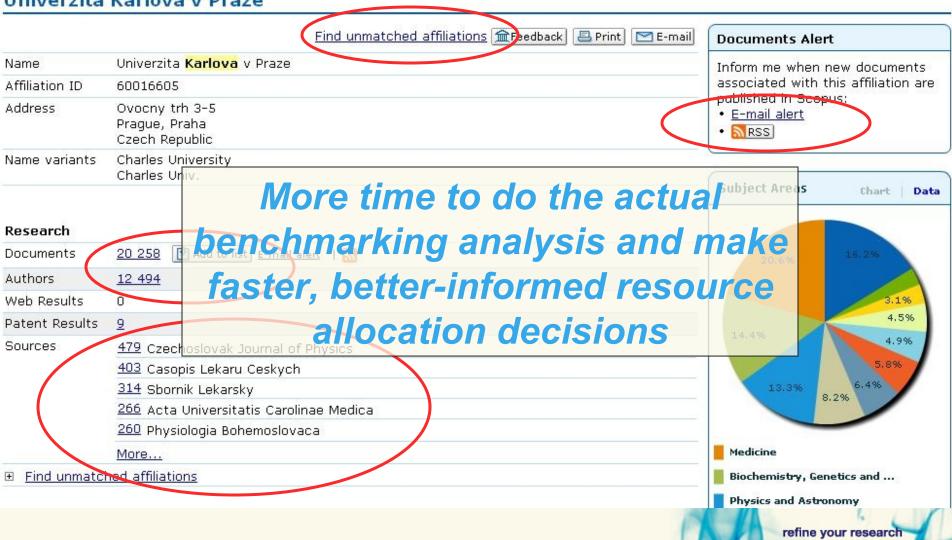

## Affiliation Identifier: one additional benefit ...

| Scopus: 126,387 More (2,416)                                                                                             | Web (234,415)                                          | Patents (17,221)                                                               | SelectedSource      | es (576) <u>Search</u>                                         | your library                                                                                               |  |  |
|----------------------------------------------------------------------------------------------------|--------------------------------------------------------|--------------------------------------------------------------------------------|---------------------|----------------------------------------------------------------|----------------------------------------------------------------------------------------------------|--|--|
| Your query: TITLE-ABS-KEY( <b>heart</b> )                                                                                | Edit Save Save as                                      | s Alert RSS                                                                    |                     |                                                                | <u>5</u>                                                                                                   |  |  |
| Refine Results                                                                                                    |                                                        |                                                                                |                     |                                                                |                                                                                                    |  |  |
| Source Title                                                                                                    | Author Name                                            | Affiliation                                                                    | Year                | Document Type                                                  | Subject Area                                                                                               |  |  |
| Circulation (6,055)  American Journal of Cardiology (3,684)  Journal of the American College of Cardiology (2,738)  More | Braunwald, E. (198) Califf, R.M. (173) Topol, E.J. (17 | VA Medical Center (1,857) Brigham and Women's Hospital (1,120 Mayo Clinic (97) | 2007 (16)           | Article (100,263) Review (9,033) Conference Paper (4,197) More | Medicine (95,441) Biochemistry, Geneti Molecular Biology (3) Pharmacology, Toxic Pharmaceutics (8,22) More |  |  |
| Add categories   Restore original settings   Save settings                                                               |                                                        |                                                                                |                     |                                                                |                                                                                                    |  |  |
| C Results: 126,387                                                                                                    |                                                        |                                                                                | S                   | Search within result                                           | S                                                                                                    |  |  |
| Output Citation trac                                                                                                    | ker 🕙 Add to list                                      | □ Download                                                                     | erences Et Cited by | Select: All Pa                                                 | ∍ge 1t                                                                                                    |  |  |
| Document (sort by relevance                                                                                              | e)                                                     |                                                                                | Author(s)           | ∨ Date                                                         | Source Title                                                                                               |  |  |
| 1. Changes in heart rate, pla                                                                                            | sma cortisol and                                       | d haematocrit of                                                               | Hargreaves, A.L.    | , 2008                                                         | Applied Animal Behavio                                                                                     |  |  |
|                                                                                                    | •                                                      |                                                                                |                     | The second second                                              | refine your research                                                                                       |  |  |

# **Journal Evaluation Tool**

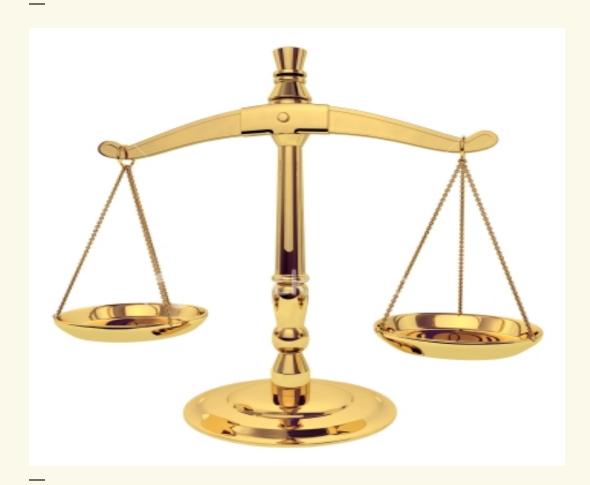

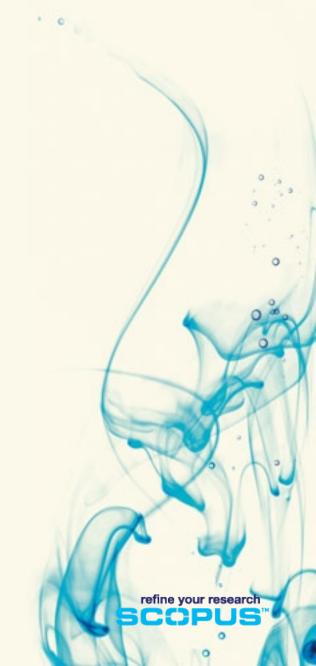

### Journal Evaluation Tool: The Challenges

- For publishing editors, authors, reviewers, researchers
  - editors try to establish a superior reputation for their journals
  - authors, reviewers and researchers will be attracted by the most highly valued and prestigious journals in their subject field

#### For librarians

- librarians need to make well informed budget decisions (portfolio management)
- Librarians need to prove that they can provide returns on their investments

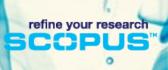

## Journal Evaluation Tool: What does Scopus offer

- Gives users a comparative overview of the journal landscape, showing how titles in a given field are performing relative to each other
- Quantitative data is presented in an easy, comprehensive graphical format comparing citations of max. 10 journals from over 15,000 peer reviewed journals from today all the way back to 1996
- Data is updated bi-monthly to ensure currency

Scopus Evaluation Tool: a tool to make better informed decisions.

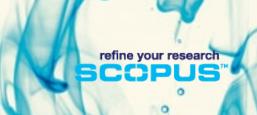

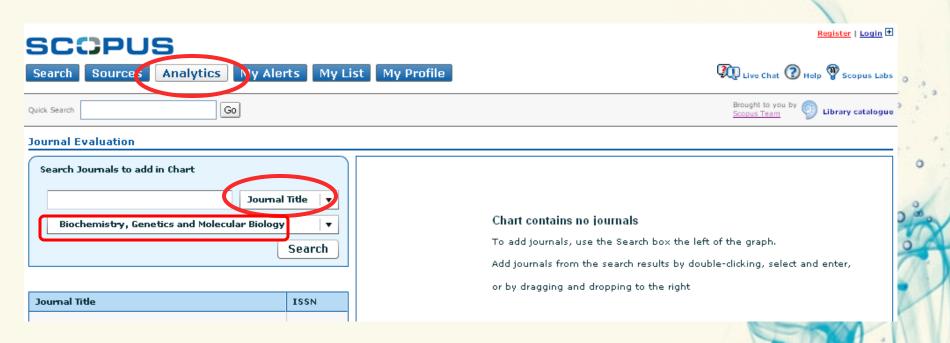

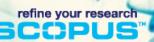

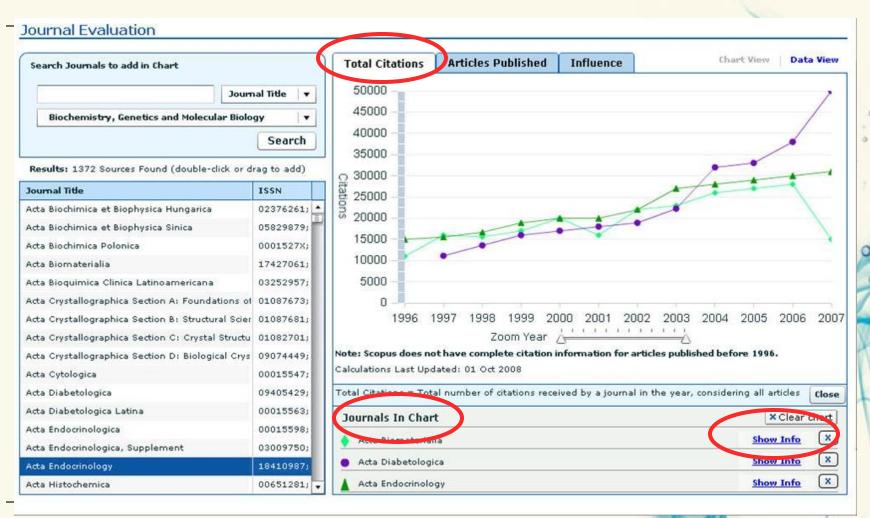

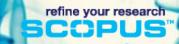

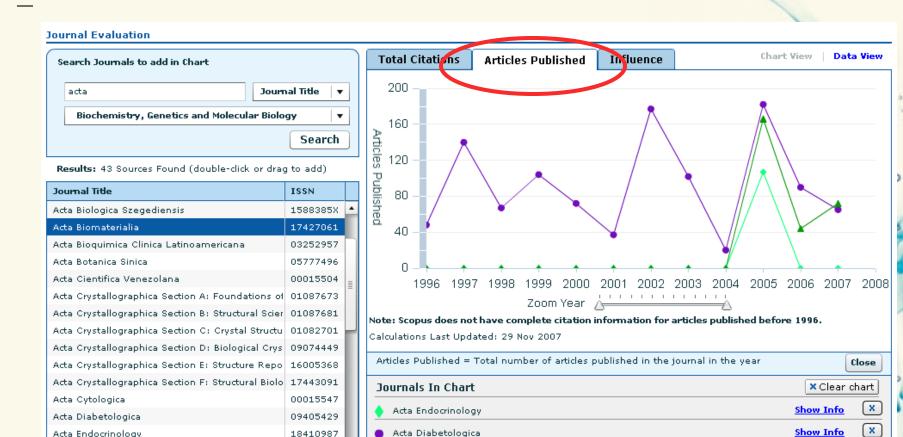

18410987

Acta Endocrinology

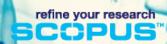

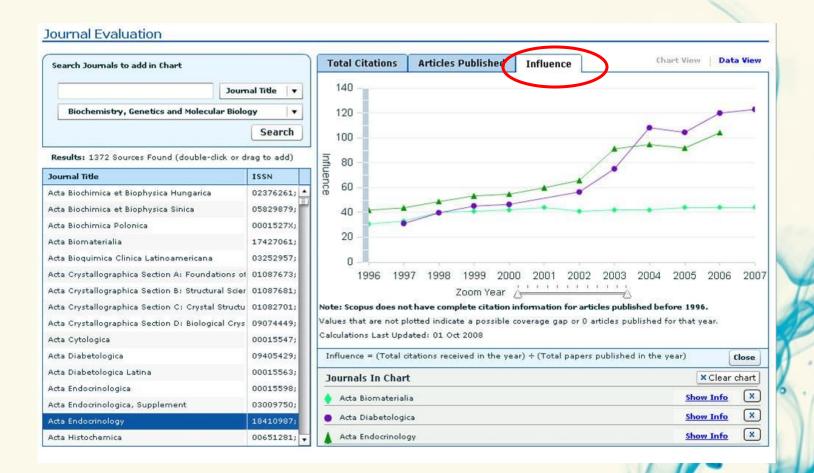

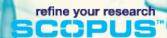

# **Author Citation Alerts**

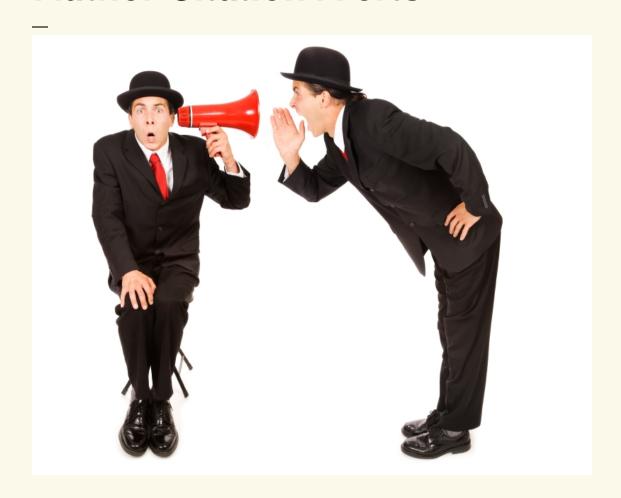

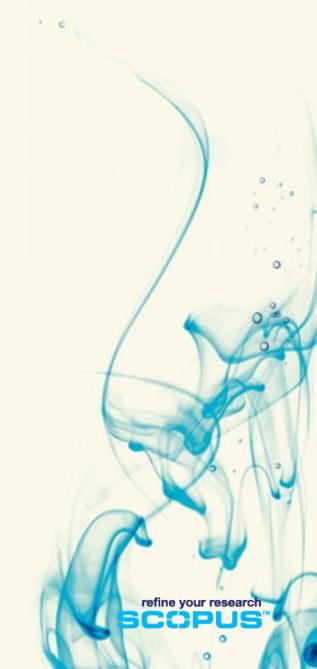

# **Author Citation Alerts: Background**

- Imagine an author has 500 publications and you would like to know when any of them get cited ...
- Currently this means 500 document citations alerts
- Now with setting up 1 author citation alert it is done for all the publications of an author

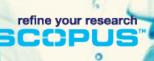

#### **Author Citation Alerts: Benefits**

- Author Citation Alert saves valuable time, because users only need to create a search once (instead of e.g. 500)
- Ensure to not miss any instance of an author being cited
- E-mail notification can be setup on a daily, weekly or monthly basis
- E-mail contains links to the Abstracts+Refs pages of the new documents citing the author(s)
- Alerts can be managed through the 'My Alerts' feature.

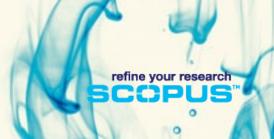

#### **Author Citation Alerts: How does it work?**

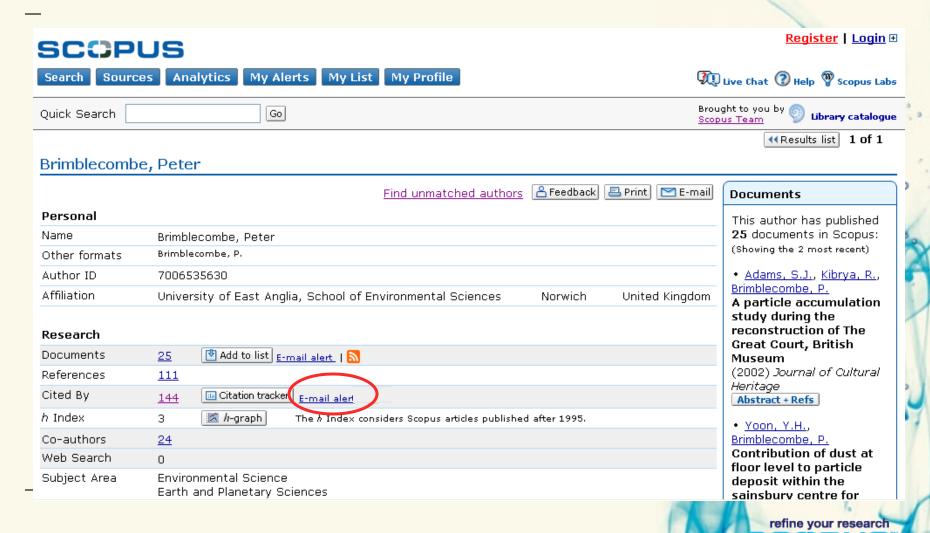

### **Author Citation Alerts: How does it work?**

| 144 Documents that cite: Search History                                                                                    |                                                                |                                          |                                               |                                                                                               |      |  |  |  |  |
|----------------------------------------------------------------------------------------------------|----------------------------------------------------------------|------------------------------------------|-----------------------------------------------|-----------------------------------------------------------------------------------------------|------|--|--|--|--|
| "Brimblecombe, Peter" 7006535630 Save as Alert                                                                             |                                                                |                                          |                                               |                                                                                               |      |  |  |  |  |
| Refine Results                                                                                                    |                                                                |                                          |                                               | <u>c</u>                                                                                      | lose |  |  |  |  |
| Source Title                                                                                                    | Author Name                                                    | Year                                     | Document Type                                 | Subject Area                                                                                  |      |  |  |  |  |
| Journal of Geophysical Research D Atmospheres (37) Journal of Physical Chemistry A (18) Atmospheric Environment (11)  More | Clegg, S.L. (8)  Brimblecombe, P. (7)  Tabazadeh, A. (7)  More | 2006 (2)<br>2005 (1)<br>2004 (1)<br>More | Article (136) Review (6) Conference Paper (2) | Earth and Planetary Sciences (84) Environmental Science (43) Physics and Astronomy (43)  More |      |  |  |  |  |
|                                                                                                    |                                                                |                                          |                                               |                                                                                               |      |  |  |  |  |
| Citation tracker Add to list Download References Cited by Select: All Page 1 to 20 Next                                    |                                                                |                                          |                                               |                                                                                               |      |  |  |  |  |
| Document (sort by relevance)                                                                                               |                                                                | Author(s)                                | × D(                                          |                                                                                               | _    |  |  |  |  |

refine your research

#### **Author Citation Alerts: additional info**

Alerts are already available for searches and document citations

 In the course of 2008 we are aiming to complement the email alert with an Author Citation Alert via RSS feed

Another new feature as of this release: Users can now set

refine your research

Search Alerts from the Author Details Page

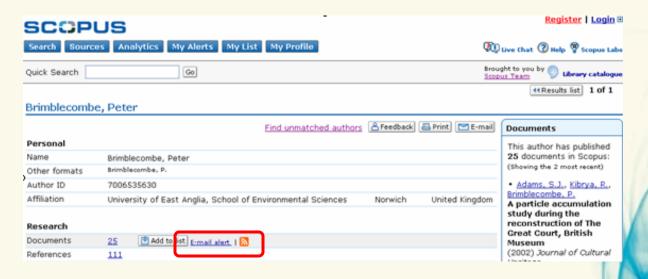

#### Shibboleth

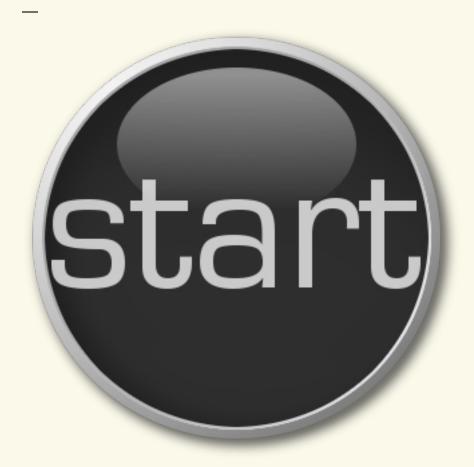

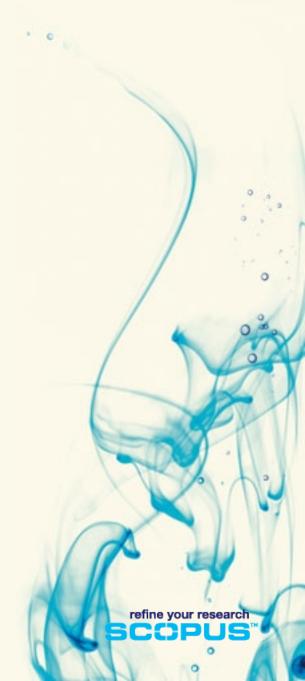

#### Shibboleth: Benefits

- From the second half of 2008, institutions will be able to use Shibboleth, the federated authentication technology, to access Scopus
- Shibboleth will enable users to use the same login credentials to access multiple information resources from both their own organization and those provided by thirdparty vendors
- This feature has been developed to help users keep on top of developing trends in their field(s) in a more timely and efficient manner

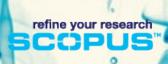

#### Shibboleth: Benefits

- Logging on to Scopus using Shibboleth login credentials will provide the following benefits to the user:
  - no need to remember a separate Scopus username and password;
  - easy access to all the personalisation features of Scopus (Saved Searches, E-mail alerts, My List, RefWorks settings etc.);
  - access to Scopus outside of the institutional IP-address range
- To access Scopus using existing Shibboleth login credentials, institutions must contact:
   Ale de Vries, Sr Product Manager (<u>ale@elsevier.com</u>).

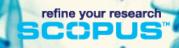

# Thank you

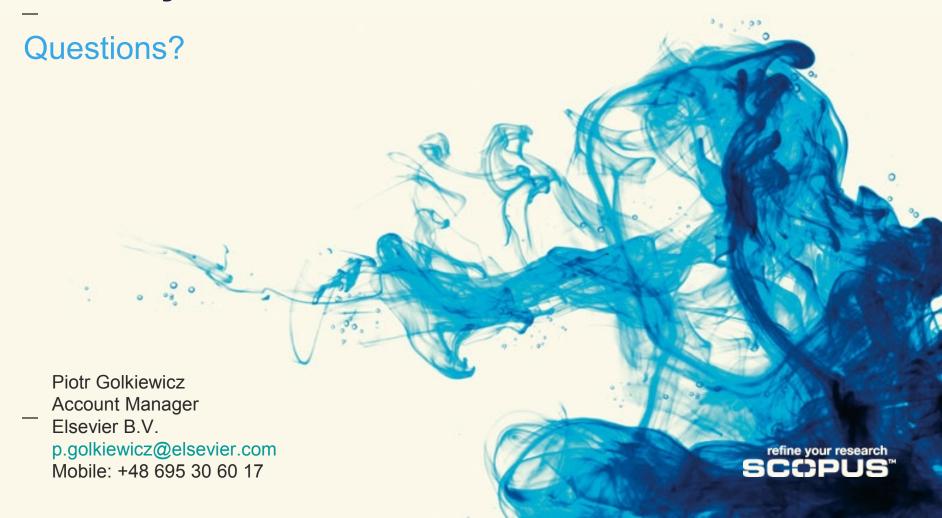